## TABSXとTABSP機能比較表

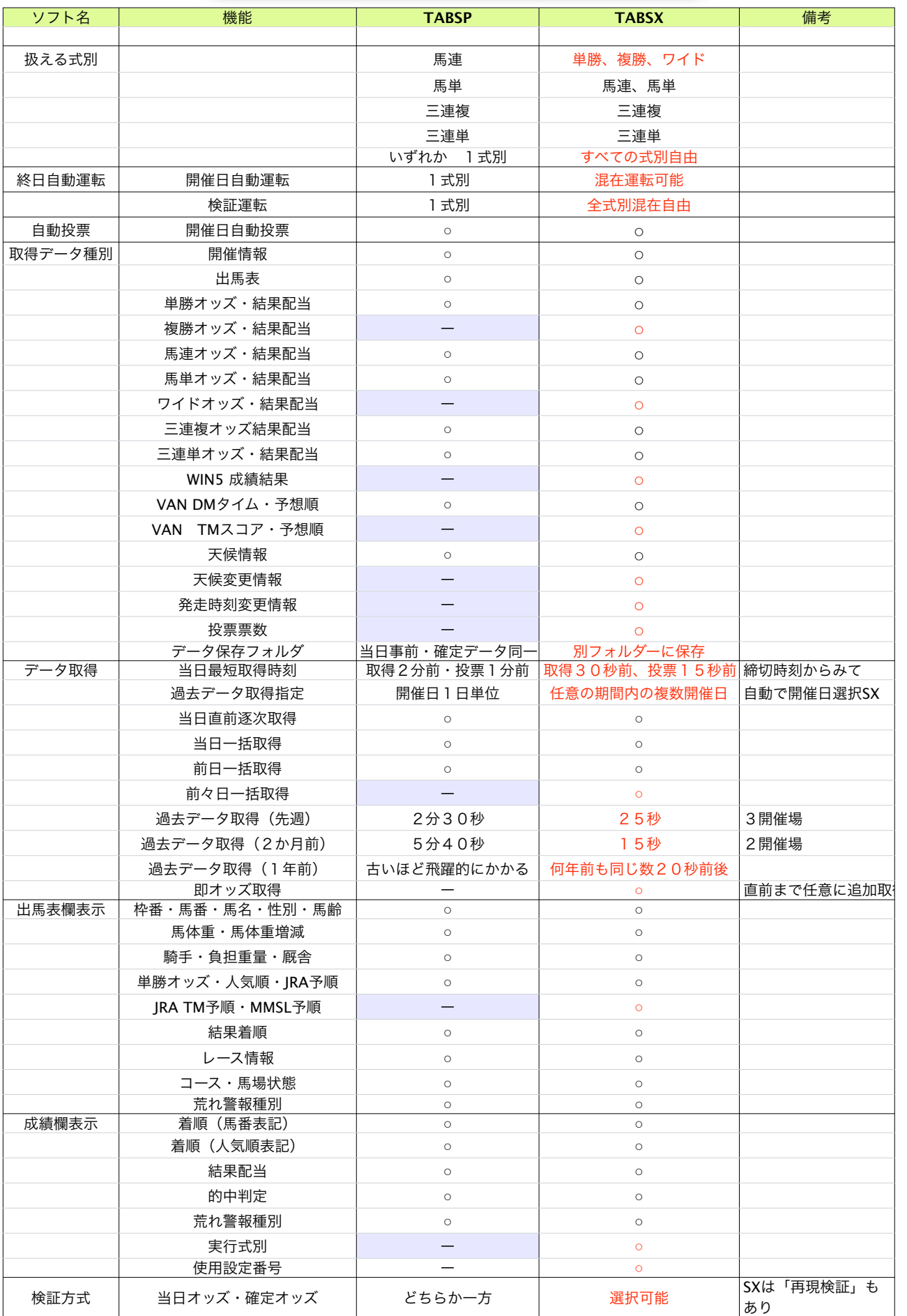

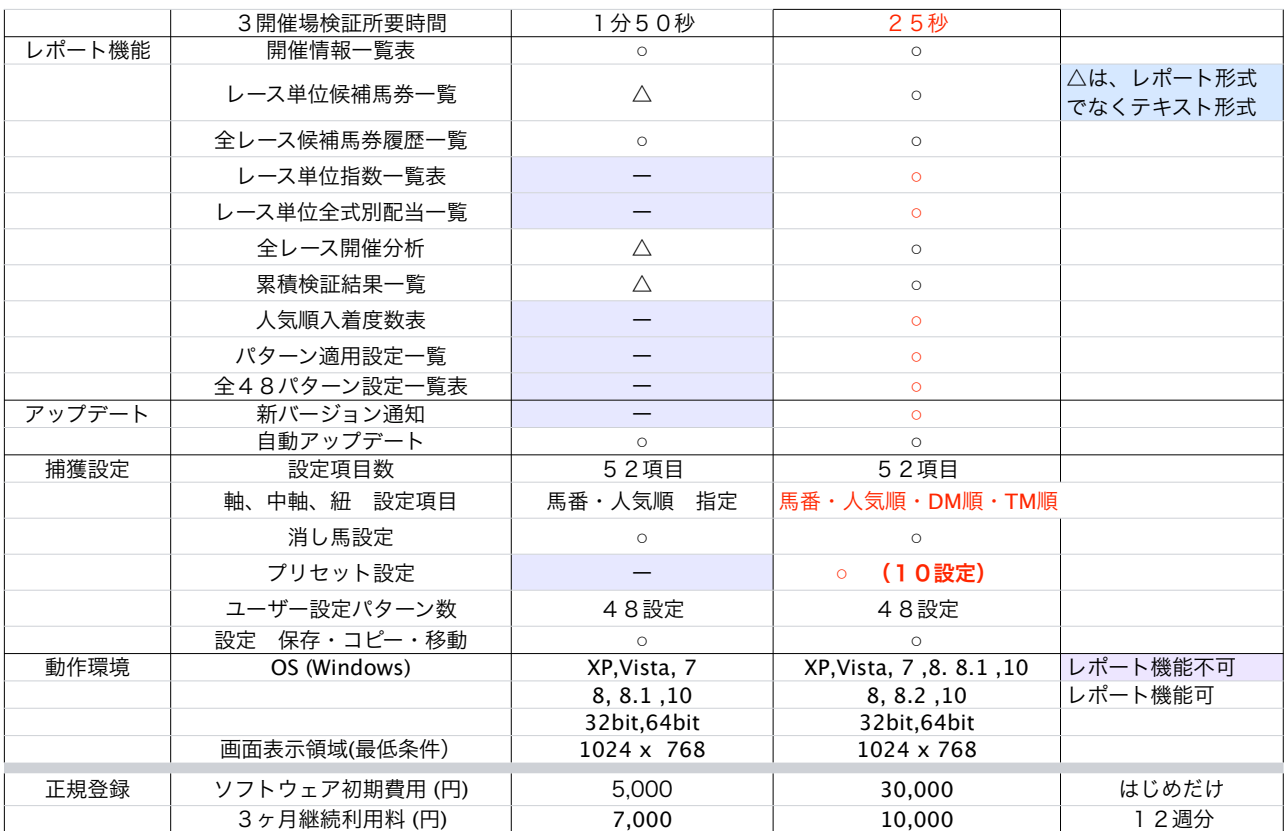